Services d'accès aux données de recherche (SAD)

# **Trousse de démarrage**

Aide-mémoire des éléments à vérifier et des documents à fournir avant de soumettre une demande

Les analystes-conseils de l'Institut de la statistique du Québec (ISQ) sont disponibles pour vous aider à évaluer l'admissibilité et la faisabilité technique de votre projet de recherche. Toutefois, vous êtes responsable de préparer adéquatement votre demande d'accès aux données de recherche et de fournir les bons renseignements et les bons documents demandés. Il vous faut notamment définir clairement votre besoin, les objectifs de votre projet ainsi que les fichiers et variables que vous souhaitez obtenir. On vous recommande d'utiliser les grilles suivantes afin de vérifier que la demande est complète avant sa soumission.

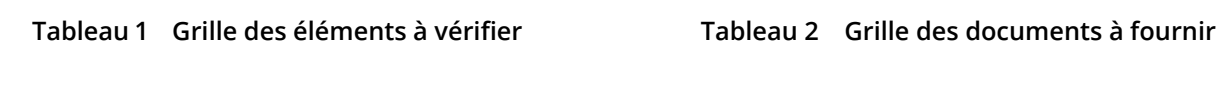

 $\bullet$ 

Cette grille a été mise à jour en date du 22 septembre 2022. Veuillez consulter le site Web pour obtenir la version la plus récente à l'adresse [statistique.quebec.ca/recherche](https://statistique.quebec.ca/recherche).

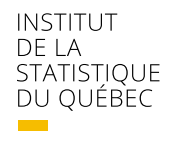

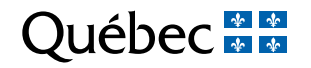

# Tableau 1 – Grille des éléments à vérifier

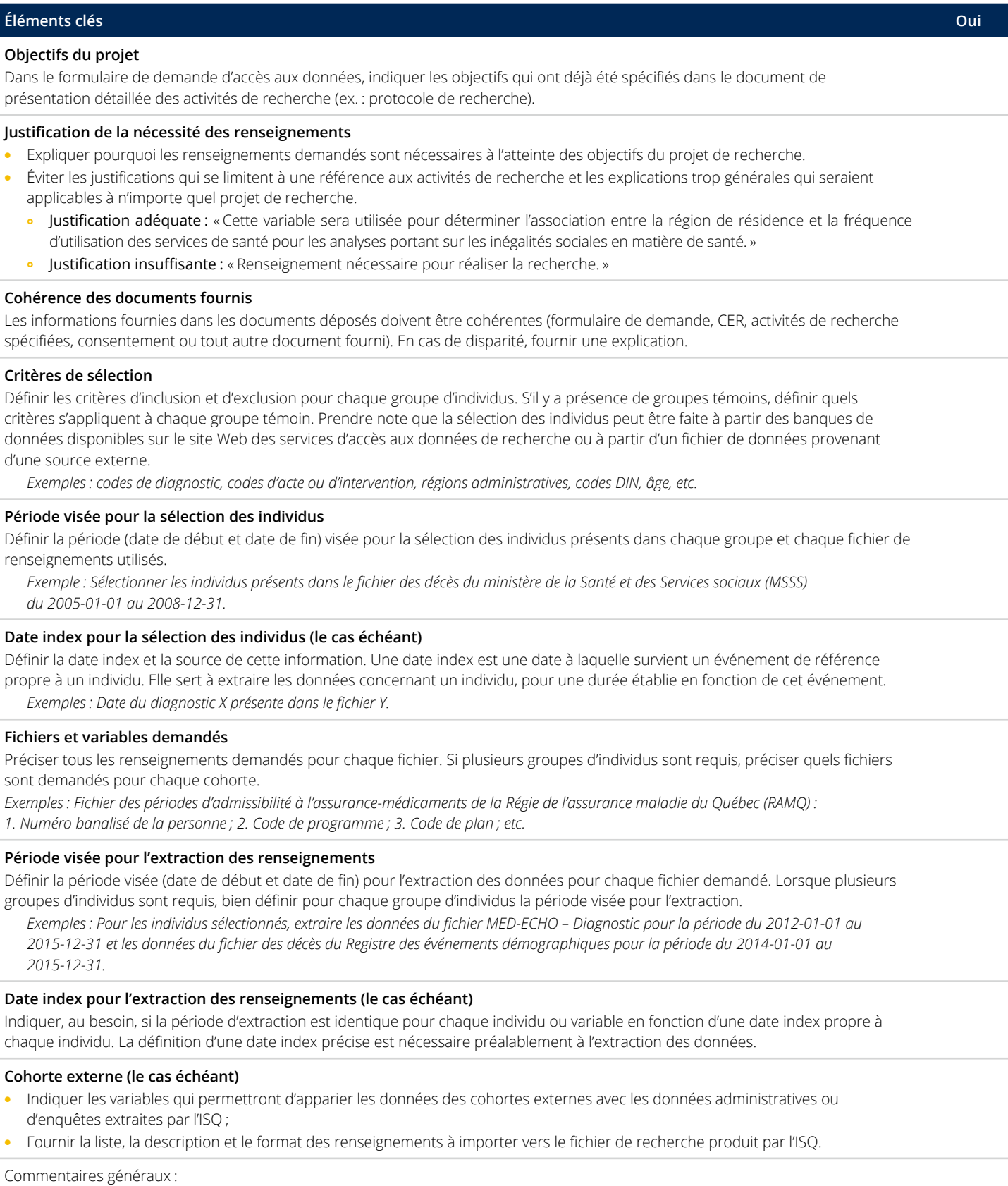

## Tableau 2 – Grille des documents à fournir

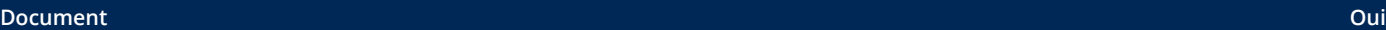

#### **Preuve de rattachement**

Fournir un document démontrant le lien entre le chercheur principal et son organisme ou institution (au besoin, utiliser le modèle téléchargeable à partir du dossier « Documents modèles et documents de référence » inclus dans la trousse).

#### **Document de présentation détaillée des activités de recherche (ex. : protocole de recherche) à jour**

Fournir un document détaillant les activités de recherche, les sources de données et les utilisations prévues. Le document peut être un protocole de recherche, un devis ou un plan de la recherche, ou tout autre document contenant les informations pertinentes. Ce document doit avoir été approuvé par un comité d'éthique à la recherche (CER) ou un organisme public subventionnaire.

#### **Certificat d'approbation éthique en vigueur (le cas échéant)**

- Fournir un certificat d'approbation éthique valide, lequel doit inclure le nom du chercheur principal, le titre de la recherche et la date d'échéance.
- · Si le nom indiqué sur le certificat n'est pas celui du chercheur principal, une justification doit être fournie. Le chercheur dont le nom est indiqué doit faire partie de l'équipe de recherche.
- · Si le certificat en vigueur est en fait un certificat de renouvellement, fournir aussi le certificat original.
- Dans le cas d'un projet multicentrique, fournir le certificat délivré par le comité d'éthique de la recherche évaluateur. Fournir également le certificat associé à chacun des autres organismes prenant part à la recherche.

#### **Autorisation(s) antérieure(s) (le cas échéant)**

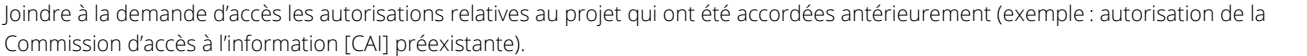

### **Documentation relative au consentement (le cas échéant)**

- Fournir tous les formulaires de consentement utilisés dans le cadre de la recherche.
- Prendre note que l'ISO vérifiera :
	- o s'il y a consentement à participer au projet d'étude ;
	- o s'il y a consentement à donner accès au chercheur aux données spécifiées ;
	- } s'il y a consentement à la communication des données à d'autres chercheurs ou instances (s'il y a lieu) ;
	- } s'il y a consentement à l'appariement des données avec des données d'autres sources (s'il y a lieu) ;
	- } s'il y a consentement à la communication des données à l'extérieur du Québec (s'il y a lieu) ;
	- le lieu de conservation des données (s'il y a lieu).

### **Autorisations du directeur des services professionnels (DSP) de l'établissement (le cas échéant)**

- Joindre l'autorisation du DSP pour chacun des organismes prenant à part la recherche.
- Si l'autorisation du DSP et le formulaire de demande présentent des disparités (nom du chercheur, titre de la recherche, etc.), les justifier.

#### **Autorisations du détenteur des données d'un fichier provenant de l'externe (le cas échéant)**

- · Joindre l'autorisation relative à tous les fichiers provenant d'une source externe.
- Si l'autorisation d'un détenteur de données et le formulaire de demande présentent des disparités (nom du chercheur, titre de la recherche, etc.), les justifier.
- Fournir la liste, la description et le format des variables transmises par le chercheur, dont les variables requises pour l'appariement.

#### **Cadre de gestion d'une biobanque (le cas échéant)**

Fournir le cadre de gestion de la biobanque.

Commentaires généraux :